## How do firewalls affect the interface with Beyond Compare?

## 04/26/2024 17:02:42

## **FAQ Article Print**

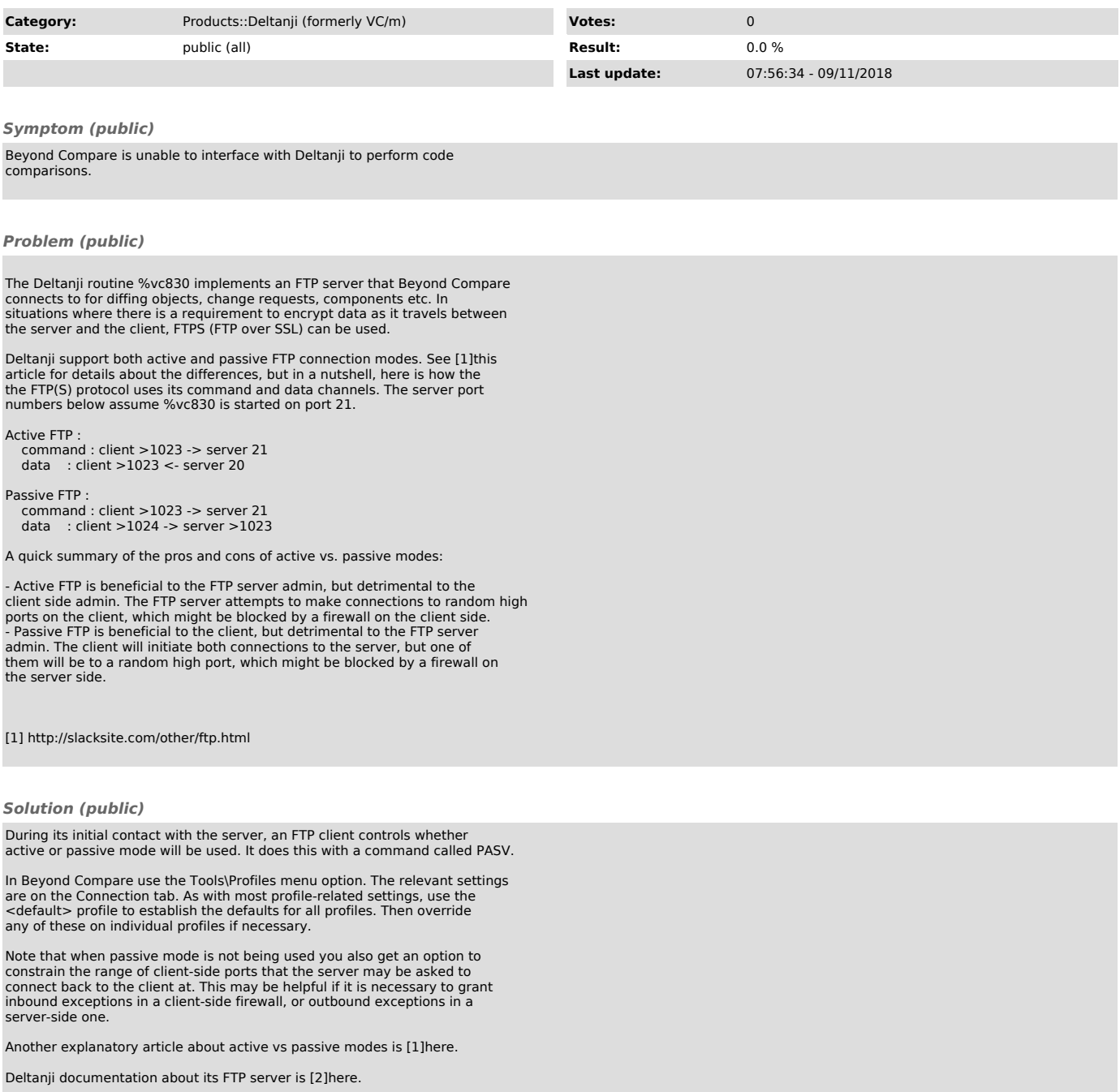

[1] http://www.ncftp.com/ncftpd/doc/misc/ftp\_and\_firewalls.html [2] https://www.georgejames.com/files-cgi/doc/deltanji/latest/docs/configuringbeyondcompare.html